# Open Source Roboter Plattform

Lukas Reichwein Yves Ehrlich Nick Gnoevoj

University of Applied Science Fulda — 4. Februar 2020

### **Inhaltsverzeichnis**

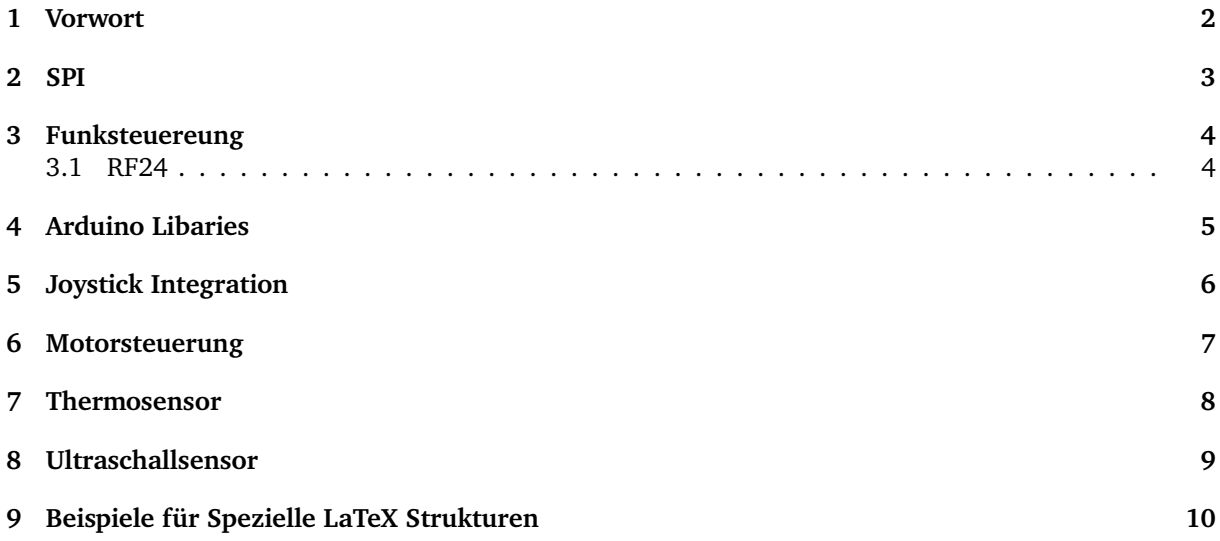

#### **1 Vorwort**

**Motivation** Eine Platform bieten ist etwas was momentan sehr stark im Trend liegt, sei es im Software oder im Hardware bereich. Im Softwarebereich zeigt sich dies meist durch opensource libaries, welche möglichst varriable einsetzbaren Code für jeden frei zugänglich machen.

Ein solches Projekt war auch von einem der Projektmitglieder (Yves Ehrlich) als Privates Projekt geplant und so kahm die Überlegung dies innerhalb des Modules Embedded Networking zu wählen.

**Basis des Projektes** Als Basis des Projektes dient einer schon bereits von Yves Ehrlich angefertigter Arduino Nano Shield samt Code, [1] welcher als Fernsteuerung verwendet wird.

**Ziel des Projektes** Ziel des Projektes ist eine ferngesteuerte, OpenSource basierende Roboterplatform.

2 SPI

### **3 Funksteuereung**

Wie schon zuvor erwähnt wird für die Basis der Funksteuerung das Arduino Shield verwendet, welches mit einem RF24 Chip erweitert wurde.

#### **3.1 RF24**

Die Open Soucre Libarie RF24 [**?**] diente als Codebasis für die Funksteuerung. Da diese Libarie bei korrekter Verwendung genau auf die Kommunikation zwischen zwei nRF24L01 Chips abgestimmt ist. Zur verwendung der Libarie muss sie nur includiert und Instanziiert werden dabei werden die Beiden Pins CE und CSN für das Hardware-SPI konfiguriert.

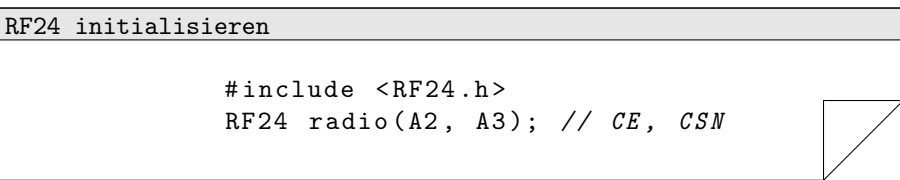

Damit sind bereits Sämtliche Konfigurationen für die Hardware-SPI Kommunikation zwischen Arduino nano und dem nRF24L01 erledigt. Kommunizieren zwischen zwei dieser Setups wird dann durch die Funktionen read und wirite

```
// An der Sender Seite
               radio . write (& payload , sizeof ( payload ));
               // An der Empfaenger Seite
               if (radio.available()) {
                   radio.read (& payload, size of (payload));
                   // Payload weiter verarbeiten .
               }
RF24 initialisieren
```
## **4 Arduino Libaries**

# **5 Joystick Integration**

# 6 Motorsteuerung

## **7 Thermosensor**

## **8 Ultraschallsensor**

## **9 Beispiele für Spezielle LaTeX Strukturen**

**Info:** benutze den Info block um wichtige informationen hervorzuheben. **i**

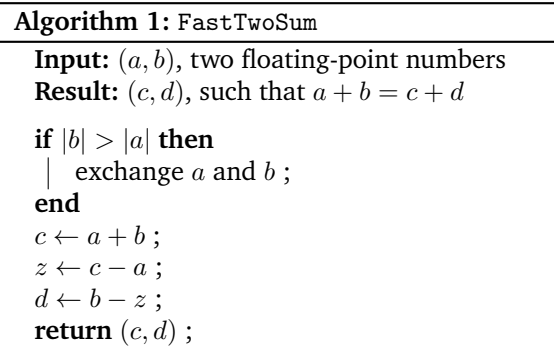

```
hello.py
```

```
#! /usr/bin/python
```

```
import sys
sys.stdout.write ("Hello<sub>u</sub>World!\n")
```
#### Command Line

\$ chmod +x hello.py \$ ./hello.py

Hello World!S

**Notice:** Warungen könnten auch nützlich sein, immerhin braucht der RF24 3.3V und nicht 5V **!**

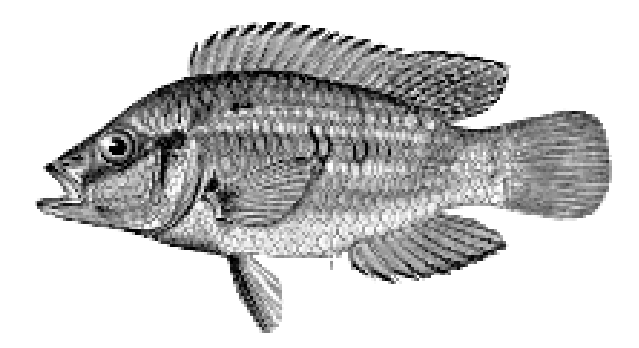

## **Literatur**

[1] Yves Ehrlich. https://gitlab.informatik.hs-fulda.de/fdai5253/nanogame. Repository Nano Game.